# 湖南投资集团股份有限公司

# 关于召开 2015 年度第一次临时股东大会的通知

本公司及董事会全体成员保证公告内容的真实、准确和完整,没有虚假 记载、误导性陈述或者重大遗漏。

#### 一、召开会议基本情况

(一)召集人:湖南投资集团股份有限公司(以下简称公司) 董事会

公司2015年度第8次董事会会议(临时)审议通过了《湖南投资集 团股份有限公司关于召开2015年度第一次临时股东大会的议案》。

(二)本次股东大会会议召开符合有关法律、行政法规、部门规章、 规范性文件和《公司章程》等的规定。

(三)会议召开的日期和时间:

1.现场会议召开时间为:2015 年 9 月 18 日下午 2:30 ;

2.网络投票时间为:2015 年 9 月 17 日—9 月 18 日,其中,通过深 圳证券交易所交易系统进行网络投票的具体时间为:2015 年 9 月 18 日 上午 9:30—11:30,下午 1:00-3:00;通过深圳证券交易所互联网投票 系统进行网络投票的具体时间为:2015 年 9 月 17 日下午 3:00 至 2015 年 9 月 18 日下午 3:00 期间的任意时间。

(四)会议召开方式:现场表决和网络投票表决相结合的方式召开。

1.现场投票:股东本人出席现场会议或者通过授权委托他人出席现 场会议;

- 1 -

2.网络投票:本次股东大会将通过深圳证券交易所交易系统和互联 网投票系统向公司股东提供网络形式的投票平台,公司股东可以在上述 网络投票时间内通过深圳证券交易所交易系统或互联网投票系统行使 表决权。公司股东只能选择现场投票、网络投票两种投票方式中的一种 表决方式。同一表决权出现重复表决的以第一次投票结果为准。

(五)出席对象:

1.截至 2015 年 9 月 11 日下午收市时在中国证券登记结算有限责任 公司深圳分公司登记在册的公司全体股东。上述公司全体股东均有权出 席股东大会,并可以以书面形式委托代理人出席会议和参加表决,该股 东代理人不必是公司股东;

2.公司董事、监事和高级管理人员;

3.公司聘请的律师。

(六)现场会议地点:长沙市君逸康年大酒店十三楼会议室。

## 二、会议审议事项

(一)本次会议审议的议案由公司2015年度第8次董事会会议(临 时)审议通过后提交,程序合法,资料完备。

(二)本次会议审议的议案为:《公司关于增补董事的议案》;

增补董事候选人:刘林平先生

披露情况:上述议案详见 2015年9月2日刊登在《中国证券报》、《上 海证券报》、《证券时报》、《证券日报》及巨潮资讯[网www.cninfo.com.cn](http://www.cninfo.com.cn/) 的相关公告。

## 三、现场会议登记方法

1.登记方式:

(1)自然人股东须持本人身份证和持股凭证进行登记;委托代理

人出席会议的,须持本人身份证、授权委托书和持股凭证进行登记;

(2)法人股东由法定代表人出席会议的,需持营业执照复印件、 法定代表人身份证明和持股凭证进行登记;由法定代表人委托的代理人 出席会议的,需持本人身份证、营业执照复印件、授权委托书和持股凭 证进行登记;

(3)异地股东可凭以上有关证件采取传真或信函方式进行登记(须 在2015年9月17日下午5:00前送达或传真至公司),公司不接受电话登 记。

2. 登记时间:2015年9月17日(上午9:00-11:30,下午2:30-5:00)

3. 登记地点:公司董事会秘书处

信函登记地址: 公司董事会秘书处, 信函上请注明"股东大会"字 样;

通讯地址:湖南省长沙市芙蓉中路508号之三君逸康年大酒店12楼

4. 受托人在登记和表决时提交文件的要求:

(1)个人股东亲自委托代理人出席会议的,代理人应出示本人有 效身份证件、股东授权委托书;

(2)法定代表人委托代理人出席会议的,代理人应出示本人身份 证、法人股东单位的法定代表人依法出具的书面授权委托书;

(3)委托人为法人的,由其法定代表人或者董事会、其他决策机 构决议授权的人作为代表出席公司的股东大会;

(4)委托人以其所代表的有表决权的股份数额行使表决权,每一 股份享有一票表决权。

授权委托书应当注明在委托人不作具体指示的情况下,委托人或代 理人是否可以按自己的意思表决。

## 四、参加网络投票的具体操作流程

1.采用交易系统投票的投票程序

(1)本次临时股东大会通过交易系统进行网络投票的时间为2015 年9月18日上午9:30-11:30、下午1:00-3:00,投票程序比照深圳证券交 易所新股申购业务操作。

(2)投票代码:360548;投票简称:湘投投票

(3)股东投票的具体程序为:

① 买卖方向为买入投票;

② 在"委托价格"项下填报本次股东大会的议案序号, 1.00 元代 表《公司关于增补董事的议案》。

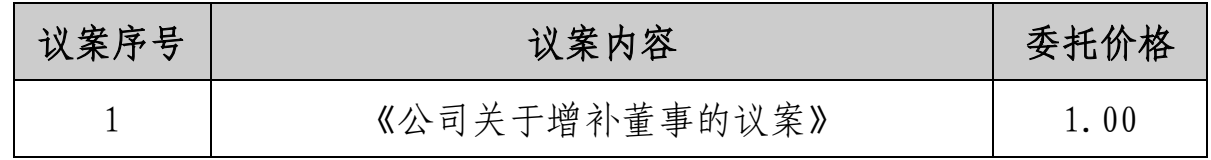

③在"委托股数"项下填报表决意见,1 股代表同意,2 股代表反 对,3 股代表弃权;

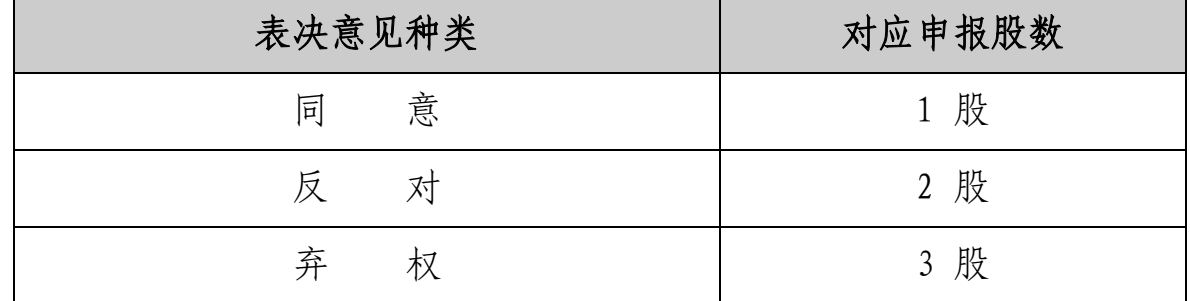

④对同一议案的投票只能申报一次,不能撤单,不符合上述规定的 申报无效,深圳证券交易所交易系统作自动撤单处理;

2.采用互联网投票的投票程序

(1)互联网投票系统开始投票的时间为 2015 年 9 月 17 日(现场 股东大会召开前一日)下午 3:00, 结束时间为 2015 年 9 月 18 日 (现

- 4 -

场股东大会结束当日)下午 3:00。

(2)股东通过互联网投票系统进行网络投票,需按照《深交所投 资者网络服务身份认证业务实施细则》的规定办理身份认证,取得"深 交所数字证书"或"深交所投资者服务密码"。

(3)股东获取身份认证的具体流程:

① 申请服务密码的流程

登陆网址: http://wltp.cninfo.com.cn 的"密码服务专区";填 写"姓名"、"证券账户号"、"身份证号"等资料,设置 6-8 位的 服务密码,如申请成功,系统会返回一个 4 位数字的激活校验码。

② 激活服务密码股东通过深交所交易系统比照买入股票的方式, 凭借"激活校验码"激活服务密码。该服务密码需要通过交易系统激活 后使用, 五分钟激活一次。

服务密码激活后长期有效,在参加其他网络投票时不必重新激活。 密码激活后如遗失可通过交易系统挂失,挂失后可重新申请,挂失方法 与激活方法类似。申请数字证书的,可向深圳证券信息公司或其委托的 代理发证机构申请。

( 4 ) 股东根据获取的服务密码或数字证书登录网址 [http://wltp.cninfo.com.cn](http://wltp.cninfo.com.cn/) 的互联网投票系统进行投票。

① 登录 [http://wltp.cninfo.com.cn,](http://wltp.cninfo.com.cn/)在"上市公司股东大会列表" 选择"湖南投资集团股份有限公司 2015 年度第一次临时股东大会投 票"。

② 进入后点击"投票登录",选择"用户名密码登陆",输入您 的"证券账户号"和"服务密码";已申领数字证书的投资者可选择

- 5 -

CA 证书登录。

③ 进入后点击"投票表决",根据网页提示进行相应操作;

④ 确认并发送投票结果。

## 五、其他事项

1. 会议咨询:公司董事会秘书处

联 系 人: 何小兰 李 菁

联系电话: 0731-82327666 传真: 0731-82327566

2. 与会股东或代理人食宿及交通费自理。

## 六、备查文件

《湖南投资集团股份有限公司2015年度第8次董事会会议(临 时)决议》。

## 特此公告。

## 湖南投资集团股份有限公司

# 董 事 会

## 2015 年 9 月 2 日

附件一:

#### 代理投票授权委托书

兹全权委托 先生/女士代表我单位(个人),出席湖南投资集团股份有限 公司2015年度第一次临时股东大会,并代表我单位(个人)依照以下指示对下列议案 投票,该受托股东享有发言权、表决权,对于列入股东大会的议案,均需按照以下明 确指示进行表决。

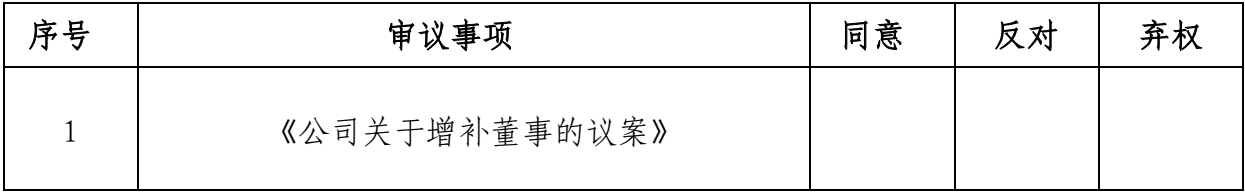

注: 1. 在表决意见相应栏填写, "赞成"划"√", "反对"划"×", "弃权"划 " $0"$ 

2.未填、错填、多填、字迹无法辨认的表决票或未投的表决票均视为投票人放 弃表决权利,其所持股 份数的表决结果应计为"弃权"。

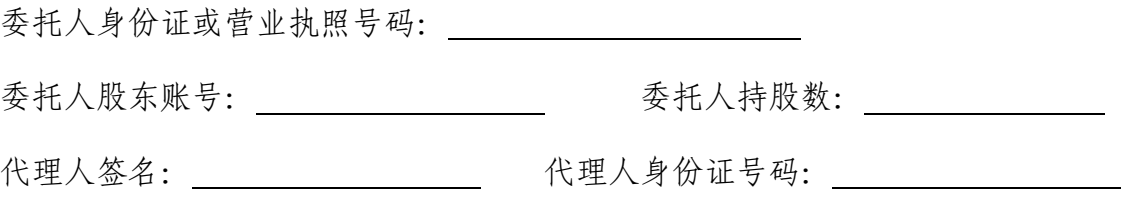

委托人签名(盖章): \_\_\_\_\_\_\_\_

委托日期:2015年 月 日